# Dell Crt Monitor Stand Manual

This is likewise one of the factors by obtaining the soft documents of this **Dell Crt Monitor Stand Manual** by online. You might not require more time to spend to go to the books creation as skillfully as search for them. In some cases, you likewise pull off not discover the publication Dell Crt Monitor Stand Manual that you are looking for. It will enormously squander the time.

However below, considering you visit this web page, it will be appropriately certainly easy to get as skillfully as download guide Dell Crt Monitor Stand Manual

It will not assume many times as we accustom before. You can realize it even if performance something else at house and even in your workplace. hence easy! So, are you question? Just exercise just what we have enough money under as competently as review **Dell Crt Monitor Stand Manual** what you later than to read!

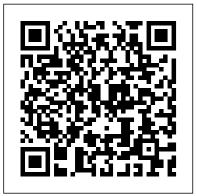

#### Microtimes CIFOR

From the Chihuahuan deserts of Mexico to the cellars of the Pentagon and the flaming ruins of Iraq, this poetry compilation merges the personal with the political. While retaining an intimate and unembellished tone, it confronts topical issues--notably the United States' wars abroad--and explores various universal themes, including aging, coping honestly with regret, dealing with fear, and desiring forgiveness. Powerful and lyric, these poems cut to the heart of the often painful, difficult, and deceptive human condition.

Literacy Activity Book Letts & Londsale

InfoWorld is targeted to Senior IT professionals. Content is segmented into Channels and Topic Centers. InfoWorld also celebrates people, companies, and projects.

<u>Otago Exercise Programme to Prevent Falls in Older Adults</u> Elsevier Australia

This is the eBook of the printed book and may not include any media, website access codes, or print supplements that may come packaged with the bound book. Introducing Microsoft Power BI enables you to evaluate when and how to use Power BI. Get inspired to improve business processes in your company

by leveraging the available analytical and collaborative features of this environment. Be sure to watch for the publication of Alberto Ferrari and Marco Russo's upcoming retail book, Analyzing Data with Power BI and Power Pivot for Excel (ISBN 9781509302765). Go to the book's page at the Microsoft Press Store here for more details:http://aka.ms/analyzingdata/details. Learn more about Power BI at https://powerbi.microsoft.com/. NCUA Examiner's Guide Microsoft Press

This IBM® Redbooks® publication discusses in detail the facilities of DB2® for z/OS®, which allow complete monitoring of a DB2 environment. It focuses on the use of the DB2 instrumentation facility component (IFC) to provide monitoring of DB2 data and events and includes suggestions for related tuning. We discuss the collection of statistics for the verification of performance of the various components of the DB2 system and accounting for tracking the behavior of the applications. We have intentionally omitted considerations for query optimization; they are worth a separate document. Use this book to activate the right traces to help you monitor the performance of your DB2 system and to tune the various aspects of subsystem and application performance. Digit IBM Redbooks

InfoWorld World Health Organization

Management decisions on appropriate practices and policies regarding tropical forests often need to be made in spite of innumerable uncertainties and complexities. Among the regarding the impacts of previous programs and projects. Beyond the challenges of generating the proper information on these impacts, there are other difficulties that relate with how to socialize the information and knowledge gained so that change is transformational and enduring. The main complexities lie in understanding the interactions of social-ecological systems at different scales and how they varied through time in response to policy and other processes. This volume is part of a broad research effort to develop an independent evaluation of certification impacts with stakeholder input, which focuses on FSC certification of natural tropical forests. More specifically, the evaluation program social, economic, and policy effects that FSC certification of natural forest has had in Brazil as well as in other tropical countries. The contents of this volume highlight the opportunities and constraints that those responsible for managing natural forests for timber production have experienced in their efforts to improve their practices in Brazil. As such, the goal of the studies in this volume is to serve as the foundation to design an impact evaluation framework of the impacts of FSC certification of natural forests in a participatory manner with interested parties, from institutions and American Bar Association For more than 40 years, Computerworld has been the leading source of

technology news and information for IT influencers worldwide. Computerworld's award-winning Web site (Computerworld.com), twice-monthly publication, focused conference series and custom research form the hub of the world's largest global IT media network. Radio-electronics IBM Redbooks

This Literacy Activity Book covers a term's work and contains ten units of word, sentence and text level activities to enable you to plan lessons quickly and effectively. Self-assessment units help each child to check their progress and a list of high frequency words at the back help pupils to consolidate their learning.

### Small Office Networking IBM Redbooks

The 2010 Solo and Small Firm Legal Technology GuideAmerican Bar Association

### Popular Photography ABC-CLIO

Computers -- Computer operating systems -- Monitors -- Computer peripherals -- Printers -- Scanners -- Servers -- Server operating systems --Networking hardware -- Miscellaneous hardware -- Productivity software --Security software -- Case management -- Billing software -- Litigation programs -- Document management -- Document assembly -- Collaboration -- Remote access -- Mobile security -- More about Macs -- Unified messaging and telecommunications -- Utilities -- The legal implications of social networking -- Paperless or paper LESS -- Tomorrow in legal tech. The Manual of Dental Assisting Delmar Pub

Members of the naval service will find that at all points in their careers they can expect to be involved to some extent in the planning and execution c~fofficial ceremonies and social events. Protocol is a code of established guidelines on proper etiquette and precedence which, when followed, lays the foundation for a successfid event. From this foundation, the host should consider the facets which make a particular situation unique, and fi-om there, use imagination to design a memorable occasion. The most important consideration in planning should always be the comfort of one's guests. A clever hostlhostess is able to reach a proper mixture of protocol and common sense that will enable guests to enjoy themselves completely. If this is accomplished, an event is truly successful.

## Cross-connection Control Manual IBM Redbooks

The "National Electrical Code 2011 Handbook" provides the full text of the updated code regulations alongside expert commentary from code specialists, offering code rationale, clarifications for new and updated rules, and practical, real-world advice on how to apply the code.

Risk Management Program Guidance for Offsite Consequence Analysis Walter de Gruyter GmbH & Co KG

For all being interested in astronautics, this translation of Hermann Oberth's classic work is a truly historic event. Readers will be impressed with this extraordinary pioneer and his incredible achievement. In a relatively short work of 1923, Hermann Oberth laid down the mathematical laws governing

rocketry and spaceflight, and he offered practical design considerations based on those laws.

A Practical Guide for Resource Monitoring and Control (RMC) The 2010 Solo and Small Firm Legal Technology Guide

PCMag.com is a leading authority on technology, delivering Labsbased, independent reviews of the latest products and services. Our expert industry analysis and practical solutions help you make better buying decisions and get more from technology.

Air Warfare: an International Encyclopedia: A-L EduGorilla Community Pvi Ltd.

For more than 40 years, Computerworld has been the leading source of technology news and information for IT influencers worldwide.

Computerworld's award-winning Web site (Computerworld.com), twicemonthly publication, focused conference series and custom research form the hub of the world's largest global IT media network.

#### Social Usage and Protocol Handbook IBM

aligned to important Australian government standards including the National Competency Standards part of the recently endorsed Health Training Package.

Popular Science Wings Press

Popular Science gives our readers the information and tools to improve their technology and their world. The core belief that Popular Science and our readers share: The future is going to be better, and science and technology are the driving forces that will help make it better.

X-Ray Equipment Maintenance and Repairs Workbook for Radiographers and Radiological Technologists CNET Networks Inc.

Contains a list of all manufacturers and other specified processors of medical devices registered with the Food and Drug Administration, and permitted to do business in the U.S., with addresses and telephone numbers. Organized by FDA medical device name, in alphabetical order. Keyword index to FDA established standard names of medical devices.

Delhi Police Head Constable Exam 2022 | 10 Full-length Mock Tests + 15 Sectional Tests

Over the last few years, IBM® IMSTM and IMS tools have been modernizing the interfaces to IMS and the IMS tools to bring them more in line with the current interface designs. As the mainframe software products are becoming more integrated with the Windows and mobile environments, a common approach to interfaces is becoming more relevant. The traditional 3270 interface solutions. with ISPF as the main interface is no longer the only way to do some of these processes. There is also a need to provide more of a common looking interface so the tools do not have a product-

specific interface. This allows more cross product integration. Eclipse and web-based interfaces being used in a development environment, tooling using those environments provides productivity improvements in that the interfaces are common and familiar. IMS and IMS tools developers are making use of those environments to provide tooling that will perform some of the standard DBA functions. This book will take some selected processes and show how this new tooling can be used. This will provide some productivity improvements and also provide a more familiar environment for new generations DBAs. Some of the functions normally done by DBA or console operators can now be done in this eclipse-based environment by the application developers. This means that the need to request these services from others can be eliminated. This IBM Redbooks® publication A reference manual catering for all aspects of dental assisting; it supports and is examines specific IMS DBA processes and highlights the new IMS and IMS tools features, which show an alternative way to accomplish those processes. Each chapter highlights a different area of the DBA processes like: PSB creation Starting/stopping a database in an IMS system Recovering a database Cloning a set of databases

> IBM IMS Solutions for Automating Database Management This IBM Redpaper publication is a comprehensive guide covering the IBM Power 520 server, machine type model 8203-E4A. The goal of this paper is to introduce this innovative server that includes IBM System i and IBM System p and new hardware technologies. The major hardware offerings include: - The POWER6 processor, available at frequencies of 4.2 GHz and 4.7 GHz. - Specialized POWER6 DDR2 memory that provides greater bandwidth, capacity, and reliability. - The 1 Gb or 10 Gb Integrated Virtual Ethernet adapter that brings native hardware virtualization to this server. - EnergyScale technology that provides features such as power trending, power-saving, capping of power, and thermal measurement. - PowerVM virtualization technology. -Mainframe continuous availability brought to the entry server environment. This Redpaper expands the current set of IBM Power System documentation by providing a desktop reference that offers a detailed technical description of the Power 520 system. This Redpaper does not replace the latest marketing materials and tools. It is intended as an additional source of information that, together with existing sources, can be used to enhance your knowledge of IBM server